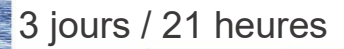

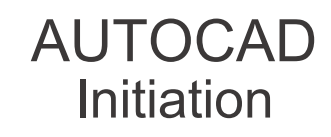

**Nombre de participants :** Individuel

**Durée :**  3 jours / 21 heures

**Horaires :**  9h00-12h00 / 13h00-17h00

**Lieu :**  Rochefort

**Intervenant :**  Bertrand GARROUTEIGT

**Moyens pédagogiques :** 

Un poste informatique par stagiaire. Stage animé par un formateur professionnel en dessins techniques. PC de l'animateur équipé d'un vidéoprojecteur. Support de cours remis à chaque participant.

**Méthodes mobilisées :**  Alternance de cours et de travaux pratiques adaptés aux besoins exprimés.

**Validation :**  Certificat de réalisation

**Éligible CPF :**  Certification TOSA AUTOCAD Éditeur ISOGRAD Code CPF : RS6207 Créé au RS le 14-12-2022

**Objectif** 

Prendre en main les principaux outils de dessin et de modification, utiliser et organiser les calques, utiliser les outils d'annotation (Textes, Cotes et Repères) et gérer la mise en page sortie papier.

Pré-requis Maîtriser Windows et avoir des connaissances en dessin technique.

Public Tout public devant gérer le contenu d'un site Web

Programme détaillé

1 - PRÉSENTATION DE L'ENVIRONNEMENT (1h) Accès à la gestion des outils Ligne de commande et barres d'outils (le ruban, ligne de commande, barre de propriété) Présentation de l'espace objet et papier Curseur et contrôle des vues dans l'espace objet

2 - OUTILS DE DESSIN (9h) Paramètres d'aides au dessin Modes de sélection Renseignement au dessin (cotation, aire, angle rapide)

Les outils de traçage (Lignes, rectangles, droites et demi-droites - Cercles, arc, ellipses, polygones, polylignes, hachures, solides, anneaux)

Utilisation des outils de modification Gestion des systèmes de coordonnées Contrôles des vues d'un dessin

3 - GESTION DES CALQUES (2h)

Présentation du gestionnaire de calques Création et utilisation des calques États des calques (geler / libérer, activer/désactiver, verrouiller/déverrouiller) 4 - ANNOTATION DU DESSIN (2,5h) Création style de texte et utilisation d'outils texte ligne et texte multi-lignes Modification des textes Gestion des styles de cotation Gestion des styles lignes de repères Gestion des styles de tableau

5 - GESTION ET CRÉATION DE BLOCS ET ATTRIBUTS (4h) Gestion de l'éditeur de blocs Création d'attributs Insertion de blocs et utilisation du DesignCenter Création et utilisation d'une palette d'outils

6 - MISE EN PAGE ET SORTIE PAPIER (2,5h) Définir la mise en page par les onglets de présentation Créer et utiliser les onglets de présentation Créer des fenêtres de présentation Gérer les échelles de traçage

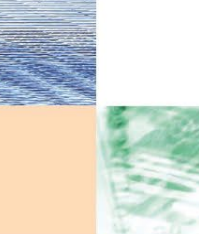

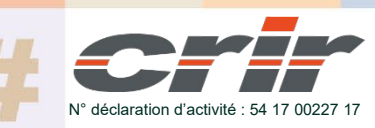

CENTRE DE RESSOURCES INFORMATIQUES DE ROCHEFORT 2 rue de l'école de dressage - BP 80282 - 17312 – ROCHEFORT Tél : 05 46 99 71 10 - contact@crir.fr - www.crir.fr

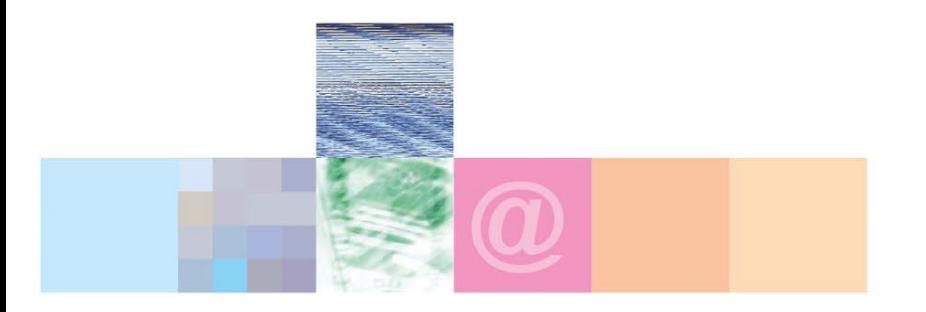

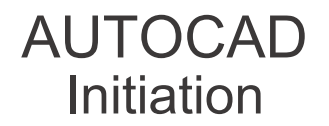

# **Approche pédagogique :**

Les différentes séquences de formation sont mises en œuvre à l'aide des techniques pédagogiques suivantes dans le cadre d'une méthode active : Études de cas, exposés, démonstrations, exercices applicatifs...

### **Dispositif d'évaluation :**

- Évaluation diagnostique en début de formation à travers la réalisation d'un QCM
- Évaluation de la progression des apprenants au cours de la formation
- Évaluation de l'atteinte des objectifs en fin de formation à travers d'une certification, QCM ou exercice

### **Les indicateurs de résultat et de performance**

Accessible grâce au lien ci-dessous :<http://crir.fr/satisfaction-client.php>

#### **Certification**

Cette formation prépare à la certification TOSA AUTOCAD d'ISOGRAD, inscrite au Répertoire Spécifique de France Compétences sous la référence RS6207 depuis le 14-12-2022. Dans le cas d'un financement de la formation par le Compte Personnel de Formation (CPF), les apprenants ont l'obligation de passer cet examen de certification.

## **Présentation de la certification TOSA :**

<http://www.crir.fr/certification-tosa.php>

## **Modalités et délais d'accès :**

Les délais d'accès moyens à la formation sont de 2 à 3 semaines à partir de la réception de l'ensemble des documents contractuels. Une inscription 48 heures avant le début de la formation est néanmoins nécessaire.

#### **Accessibilité aux personnes en situation de handicap :**

La formation est accessible aux personnes en situation de handicap. Une étude des conditions d'accès et des moyens de compensation sera réalisé en amont de l'inscription afin d'identifier plus précisément les conditions de réalisation et de faisabilité de la formation. Les locaux de formation du site de sont accessibles aux personnes en situation de handicap.

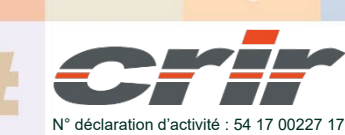

CENTRE DE RESSOURCES INFORMATIQUES DE ROCHEFORT 2 rue de l'école de dressage - BP 80282 - 17312 – ROCHEFORT Tél : 05 46 99 71 10 - contact@crir.fr - www.crir.fr